## R Лекция 6

### **Advanced dplyr**

Задача - на каждой планете из датасета starwars выбрать представителя с наибольшим ростом

### **top\_n**

#### **Выбрать из ВСЕЙ таблицы строку с наибольшим height**

```
starwars 8>8 top n(1, height)
```
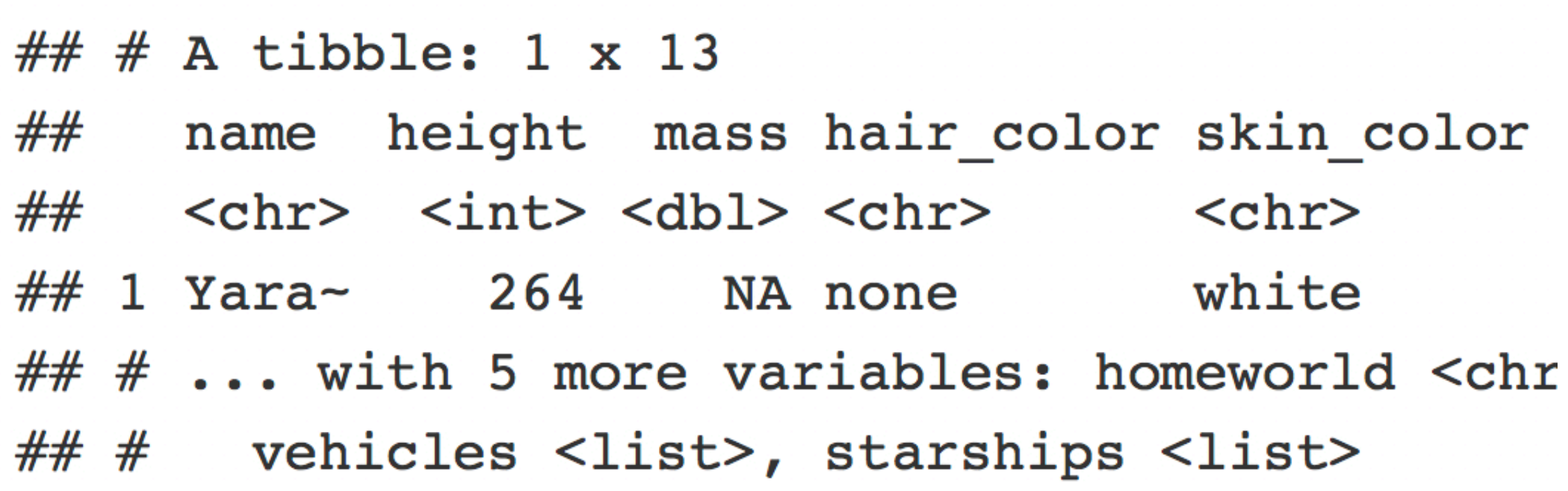

## **top\_n**

#### **Выбрать из ВСЕЙ таблицы строку с наименьшим height**

starwars  $8>8$  top  $n(-1,$  height)

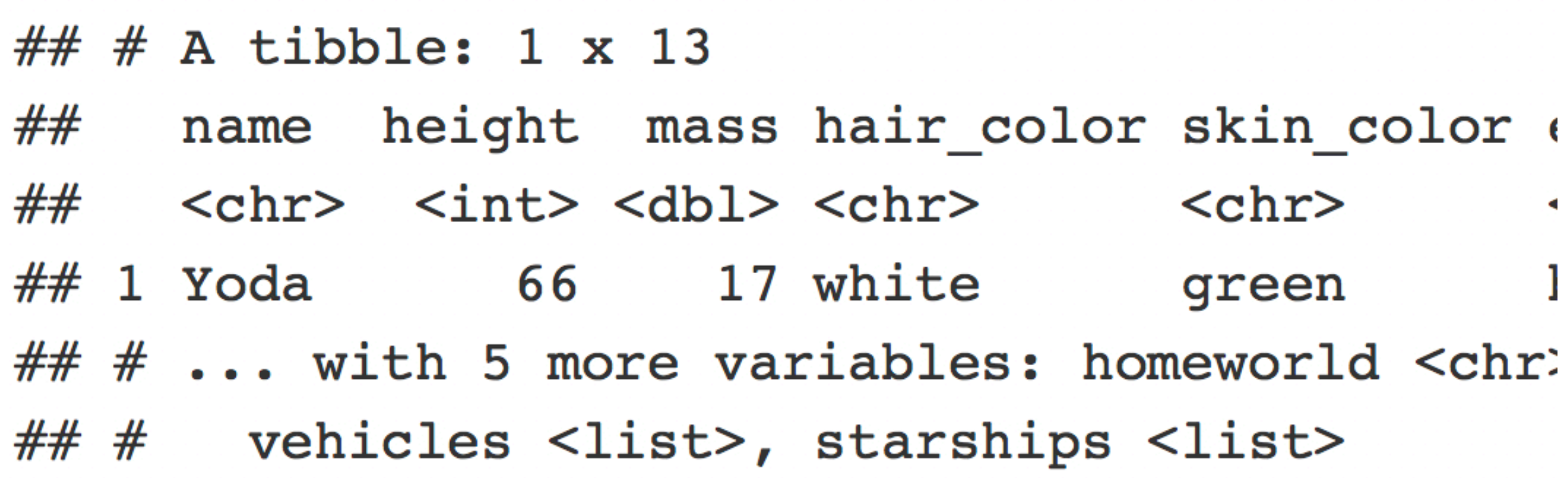

## **group\_by(variable)**

#### Разбивает таблицу на подтаблицы по значениям variable

starwars %>% group by (homeworld)

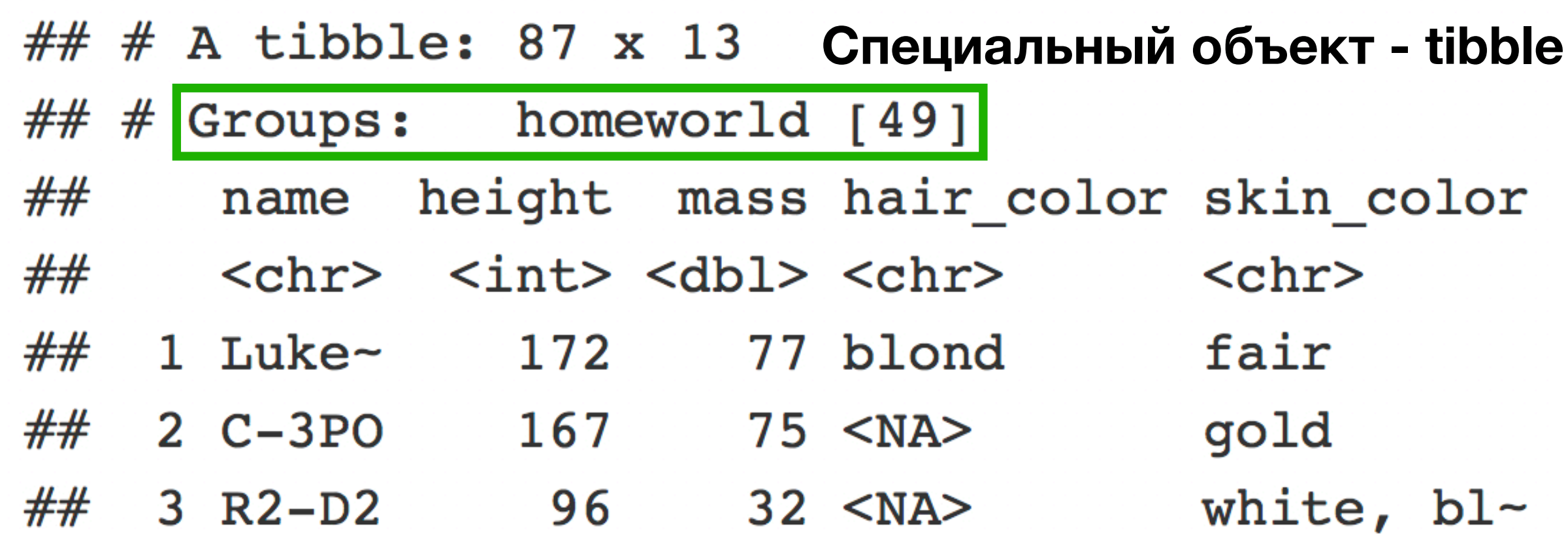

# Как выглядит groupby-объект

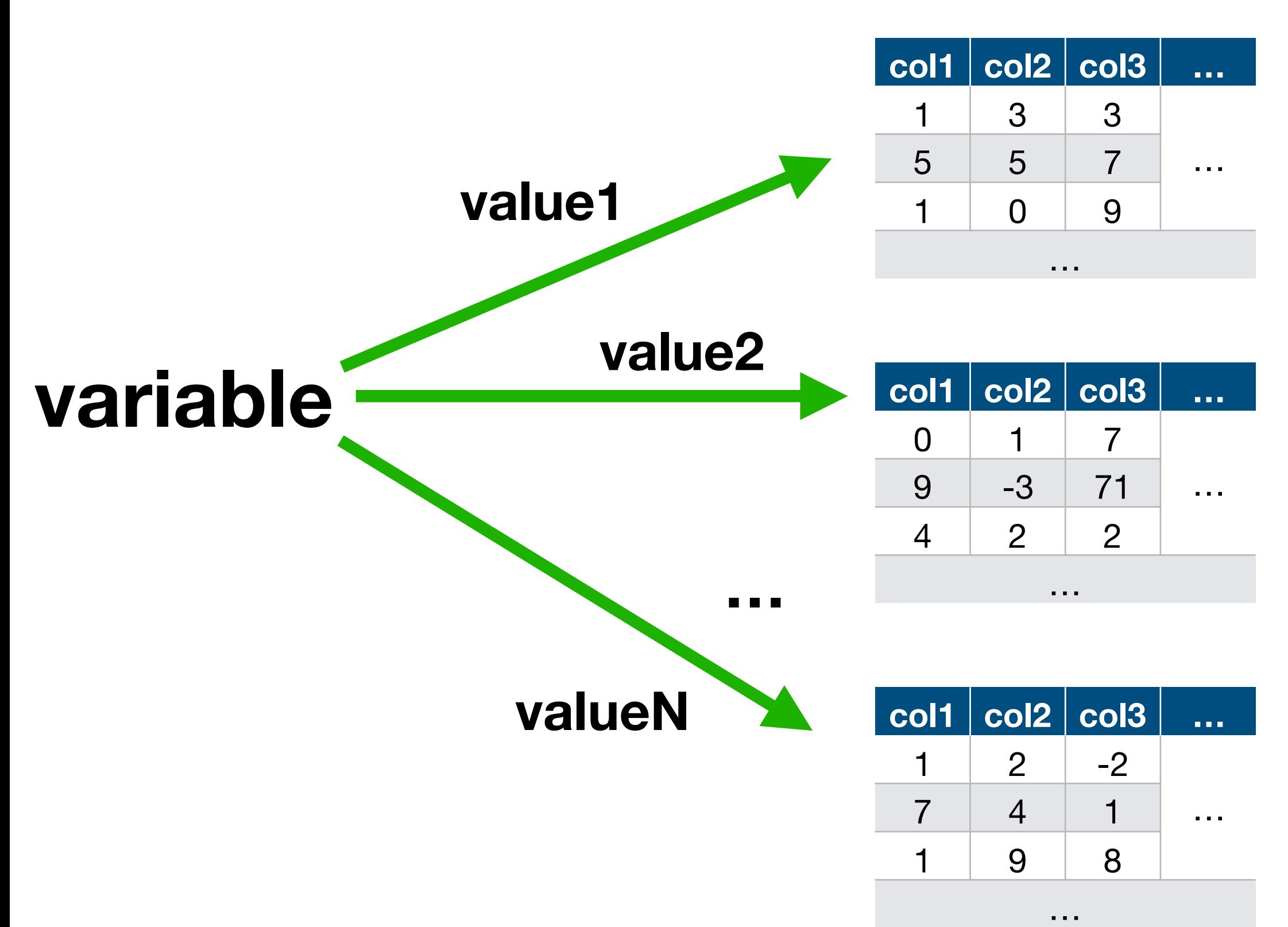

# Как выглядит groupby-объект

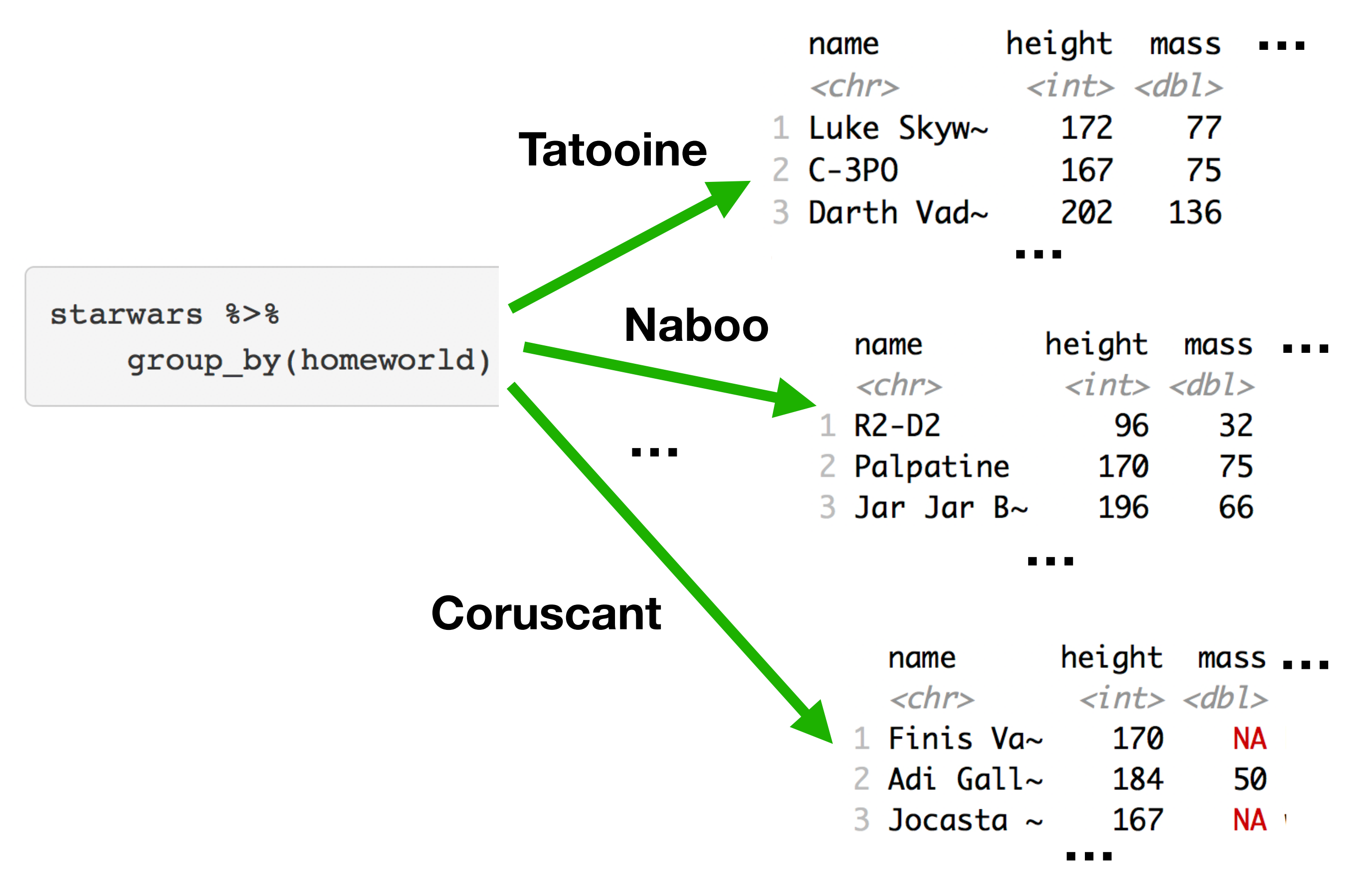

# Решение нашей задачи?

```
starwars %>%
```

```
group_by(homeworld) %>%
```

```
top_n(1, height)
```
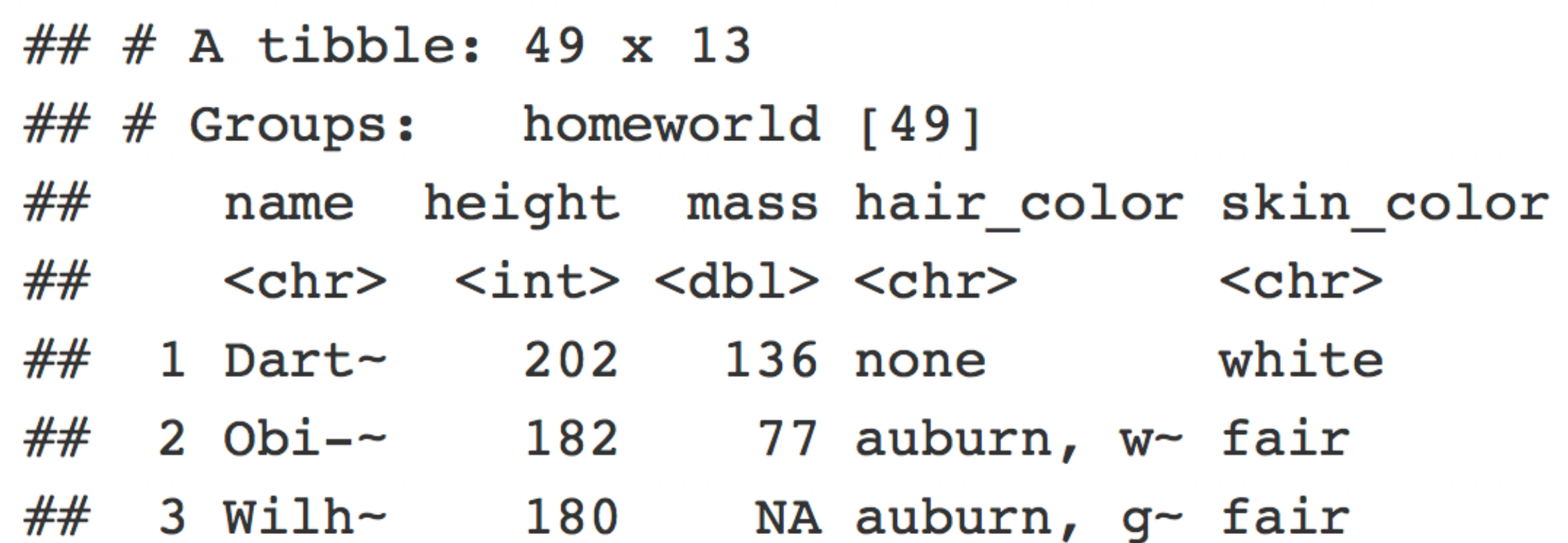

# Как выполняется функция на groupby-объекте

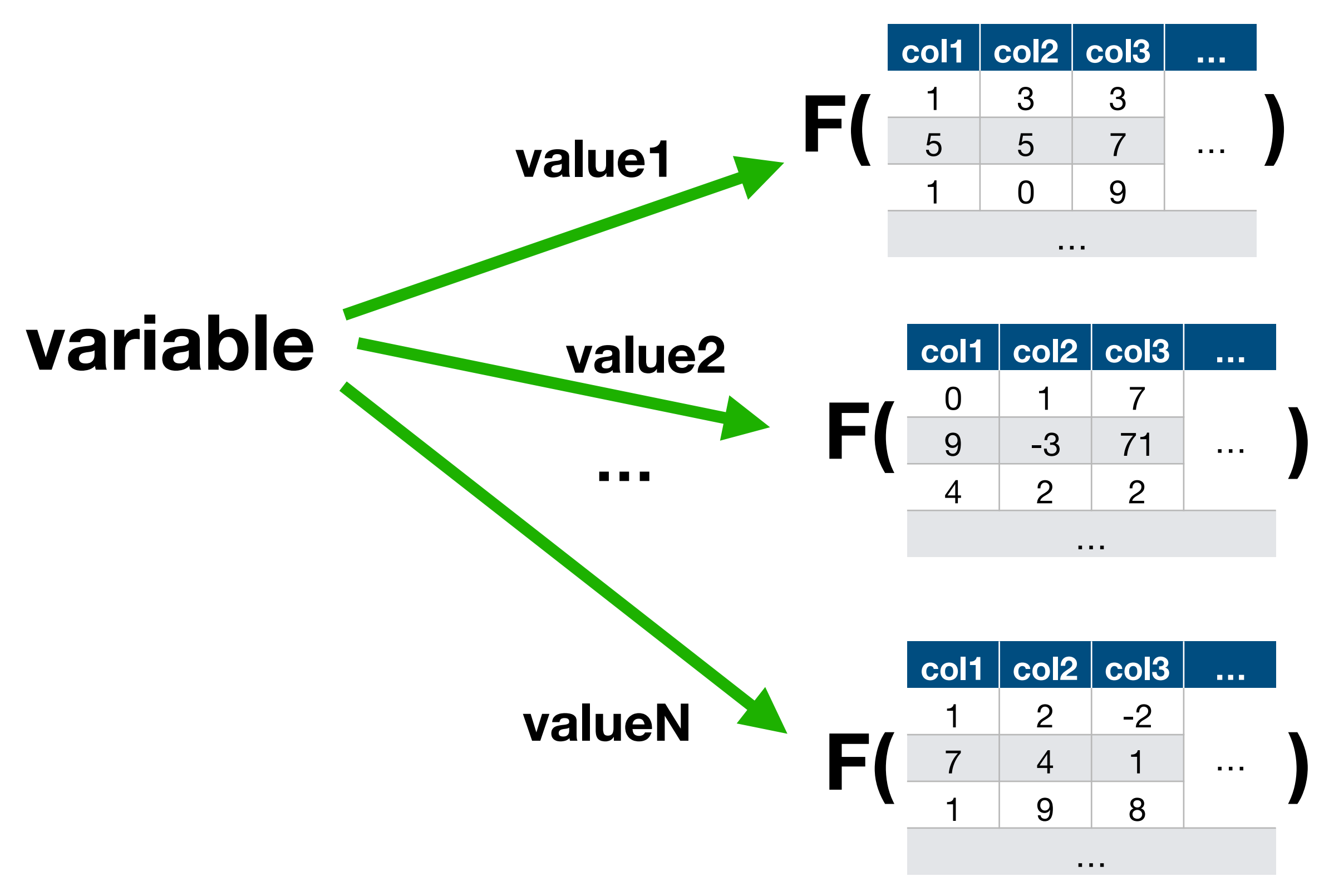

# Результат выполнения функции top\_n(1) на starwars

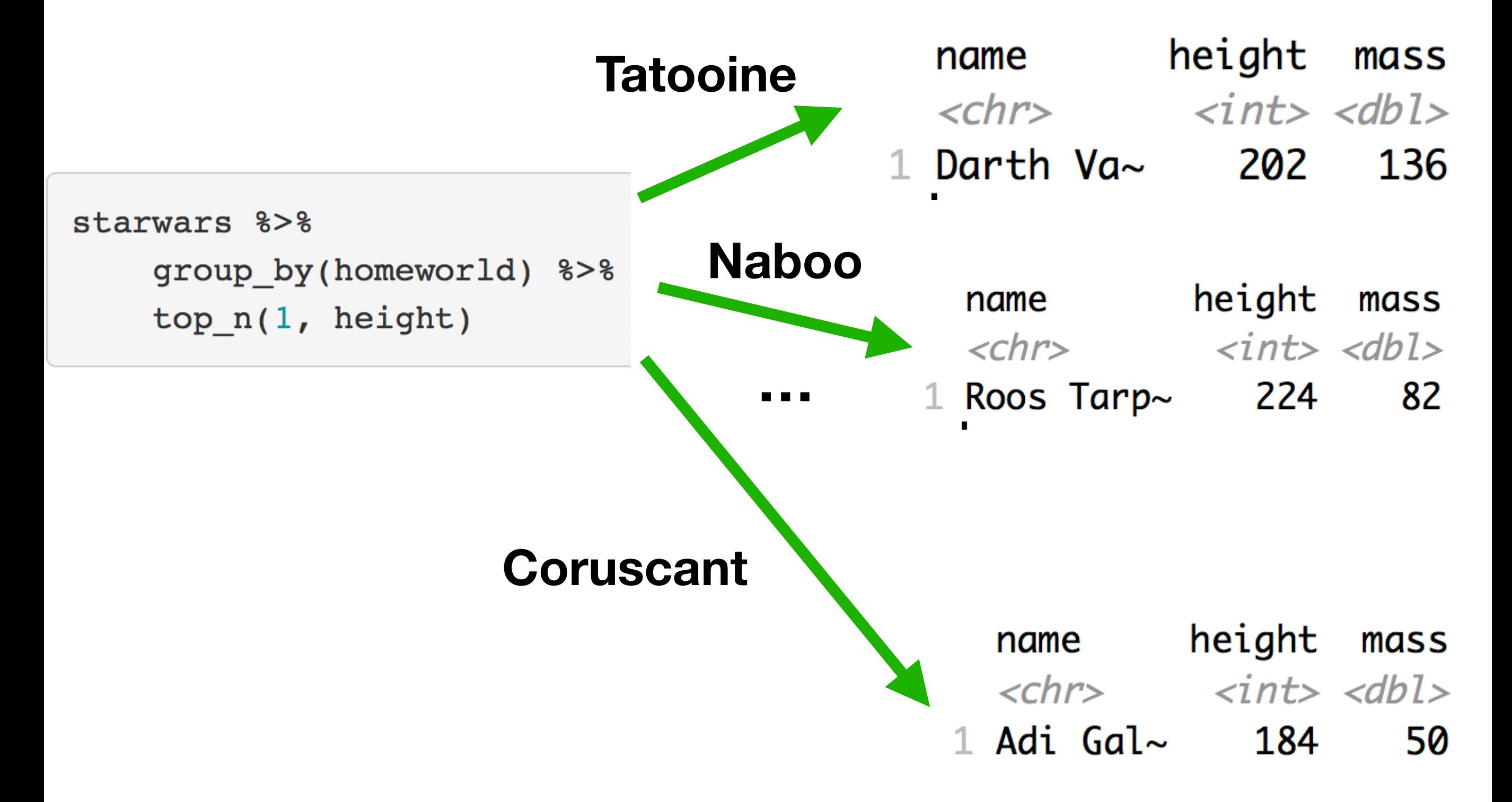

# Решение нашей задачи?

```
starwars %>%
```

```
group_by(homeworld) %>%
```

```
top_n(1, height)
```
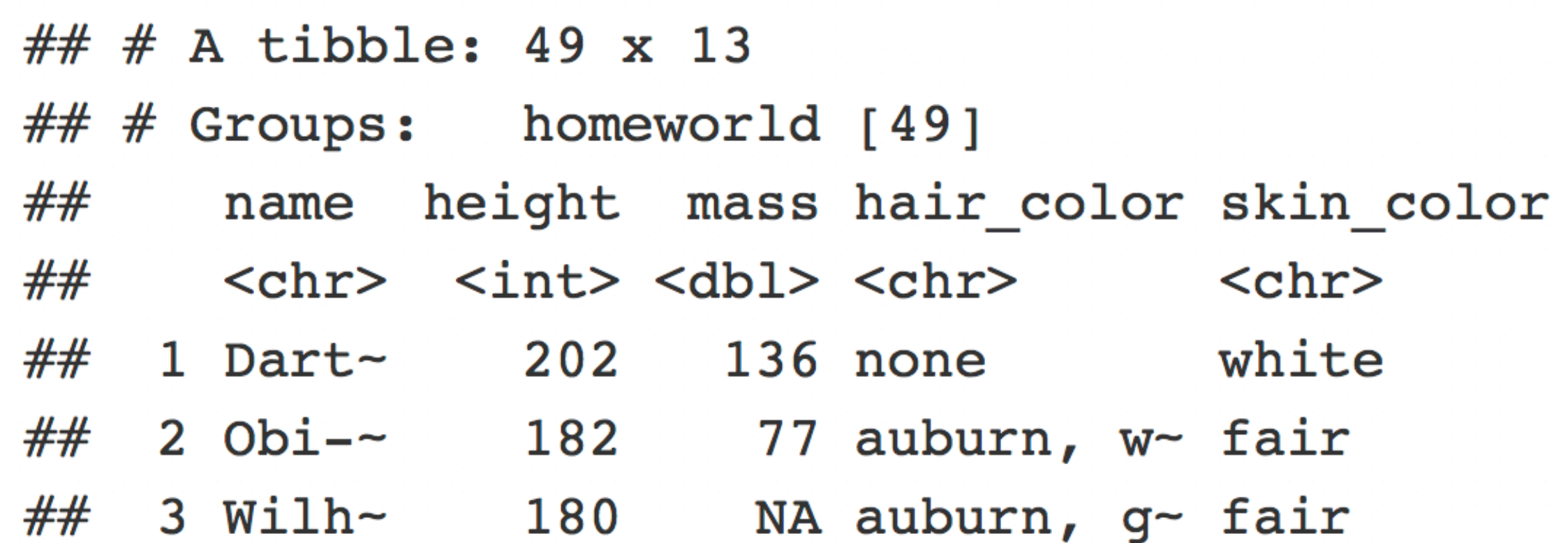

# Решение нашей задачи?

```
starwars %>%
```

```
group_by(homeworld) %>%
```

```
top_n(1, height)
```
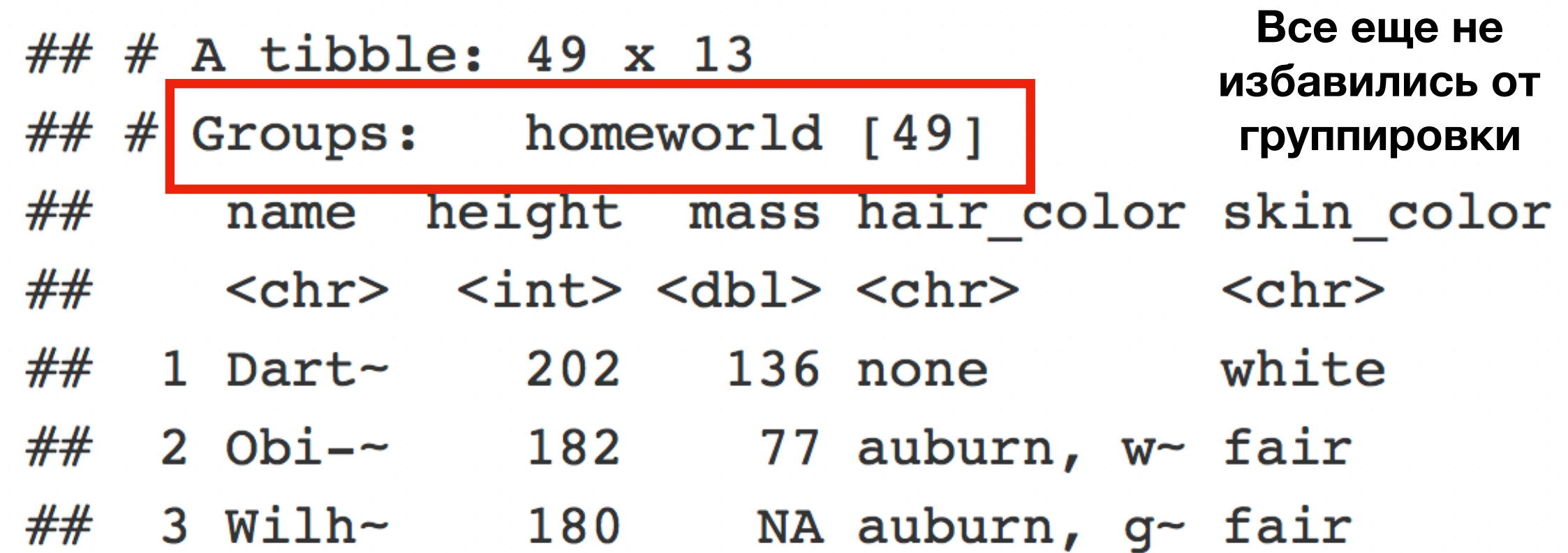

## ungroup() Снять разбиение на подгруппы

starwars %>%

group\_by(homeworld) %>% ungroup()

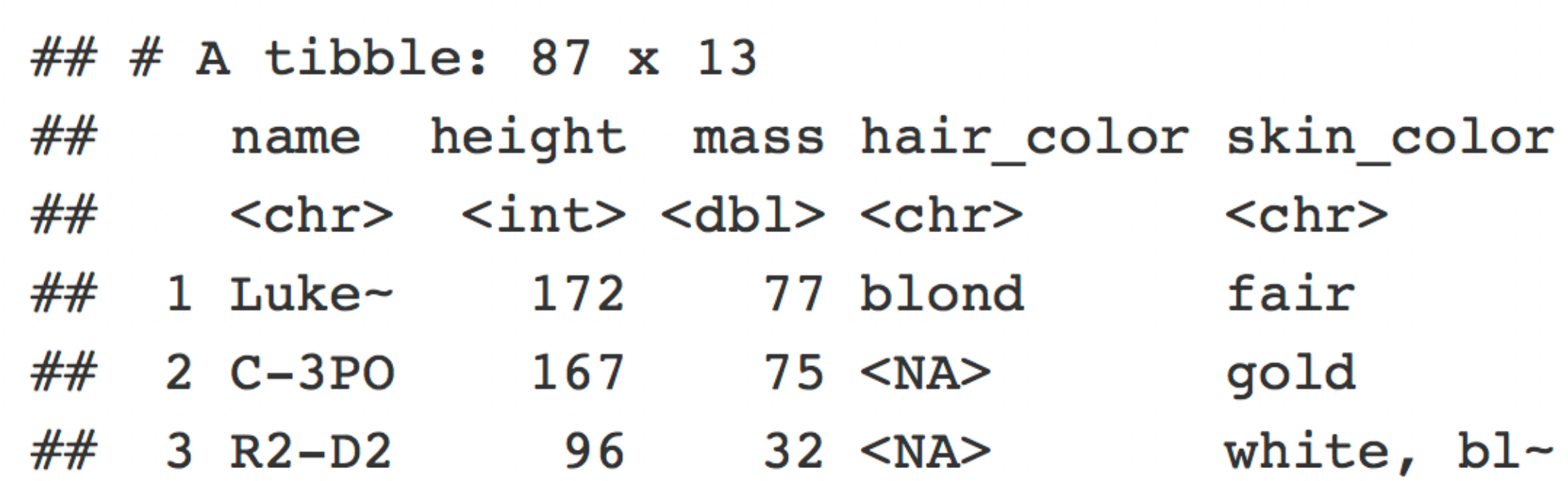

# Решение нашей задачи

```
starwars %>%
    group_by(homeworld) %>%
    top n(1, height) %>%
    ungroup()
```
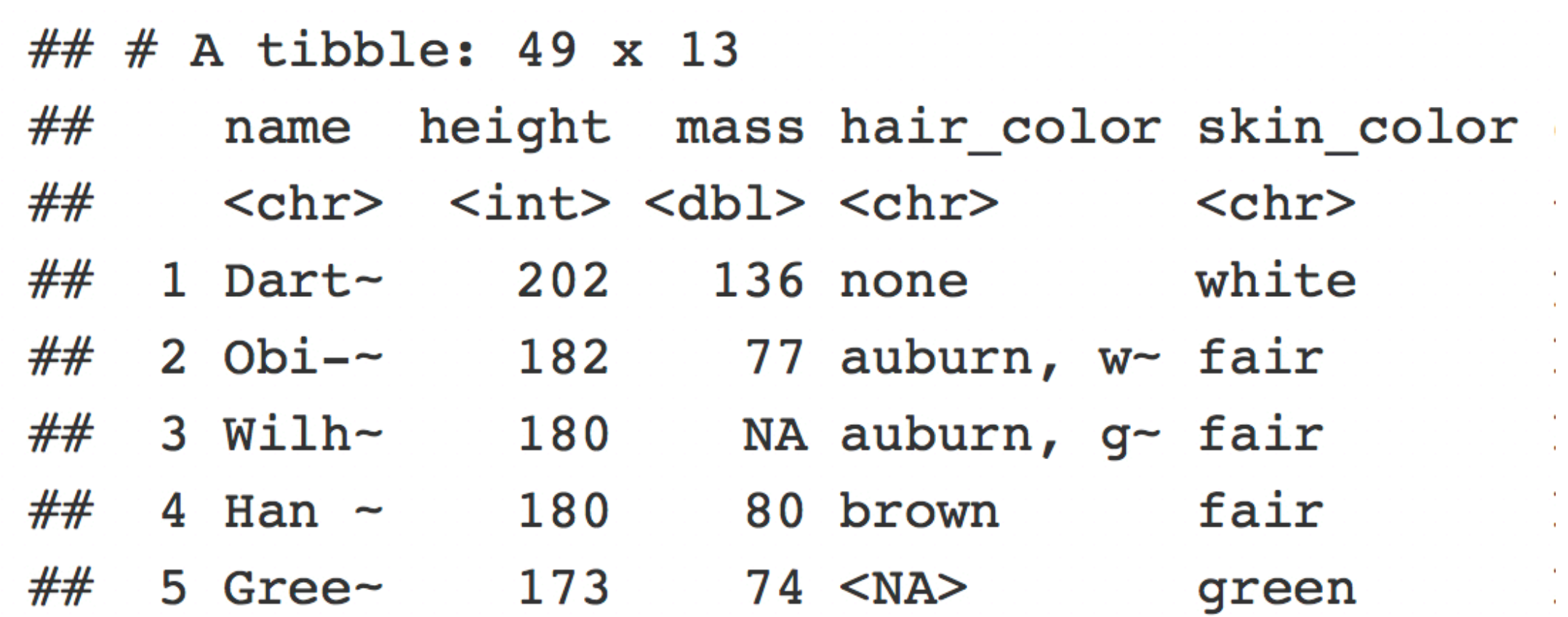

# Как выполняется ungroup на groupby-объекте

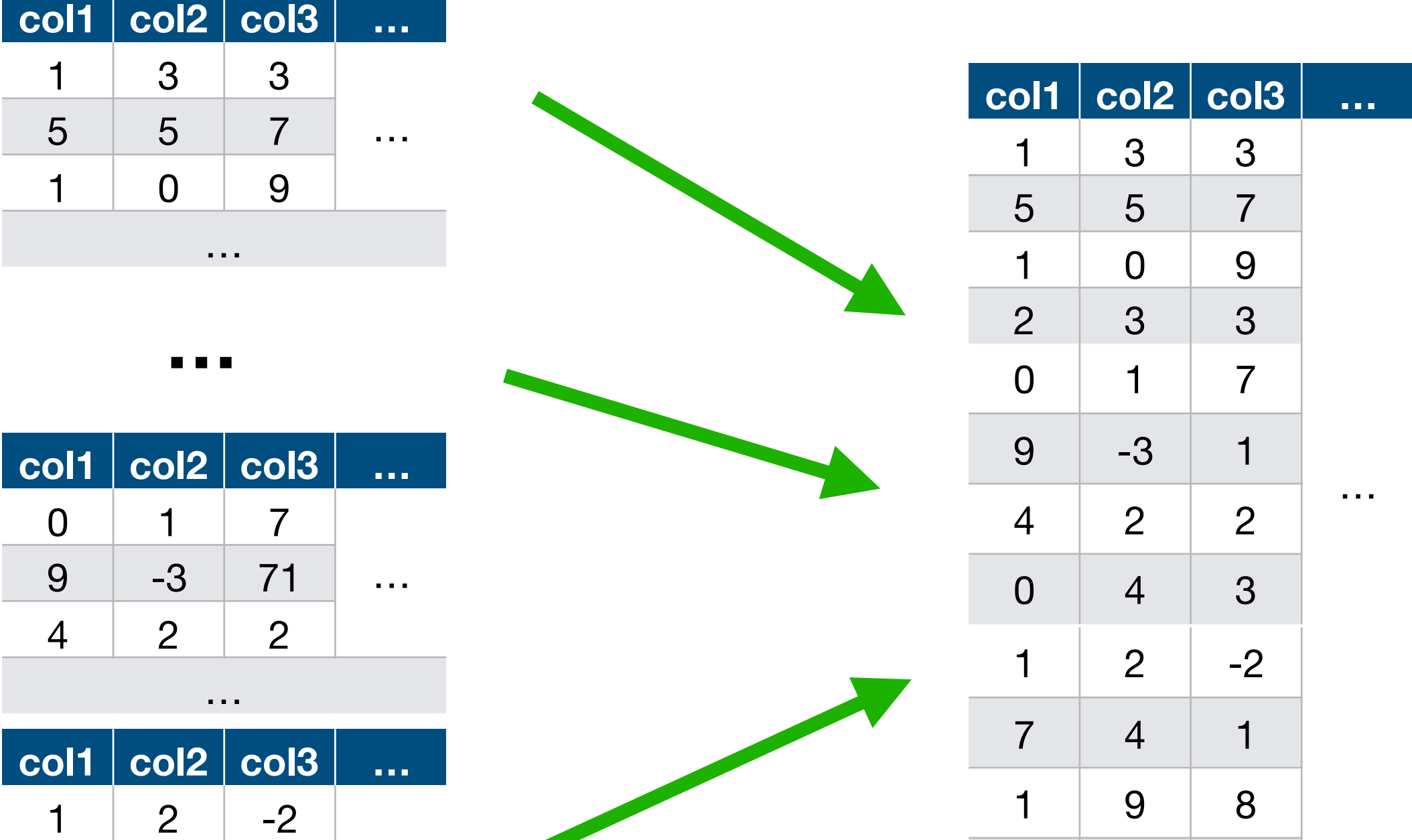

7 4 1 …

…

1 9 8

 $3 \mid 5$ 

# Результат выполнения функции ungroup

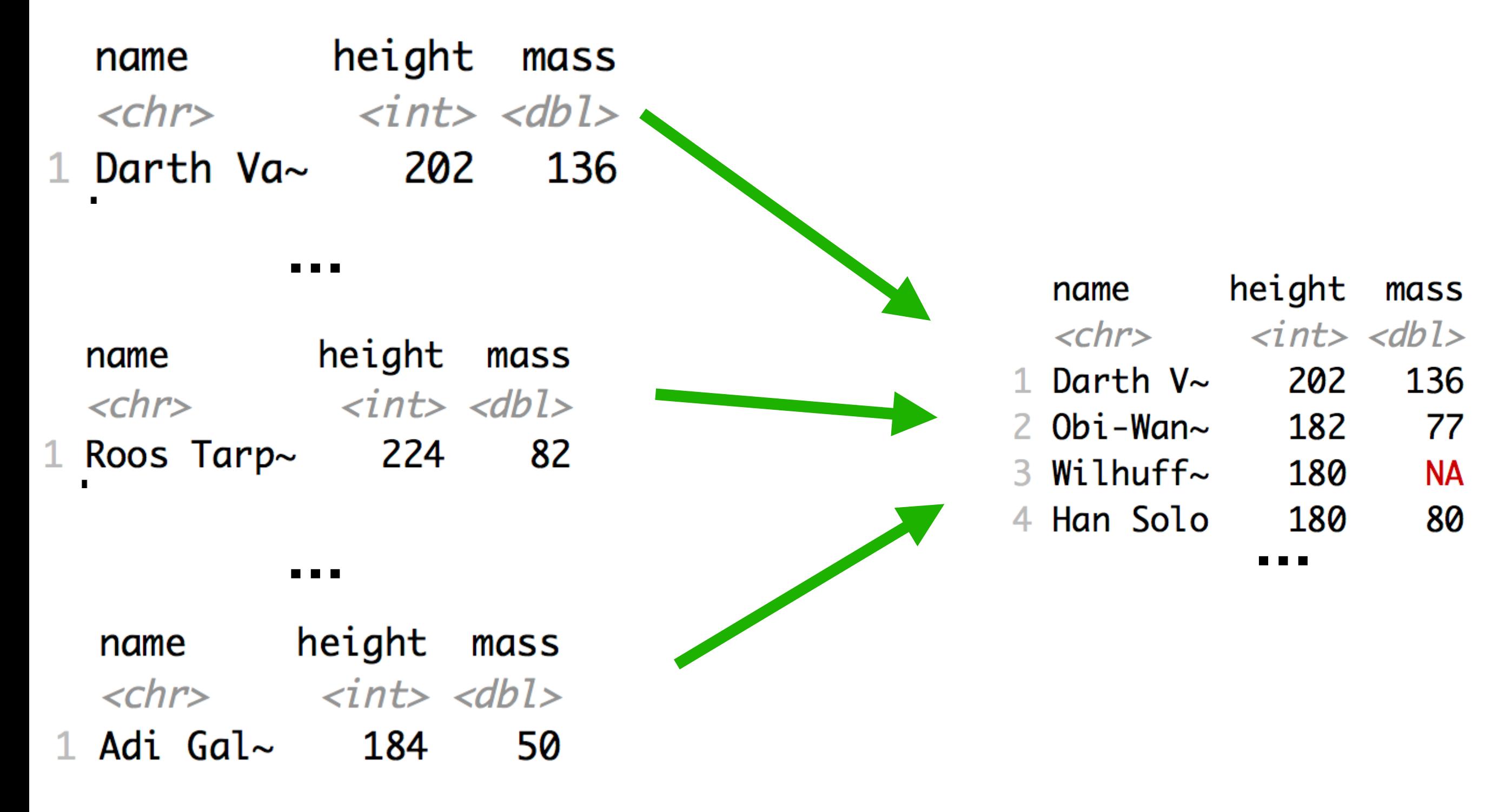

#### Задача - на каждой планете из датасета starwars выбрать 2 представителей с наибольшим ростом и посчитать средний для этих двух представителей

```
starwars %>%
```

```
group by (homeworld) %>%
top n(2, height) 8>8summarise(mean=mean(height))
```
Summarise снимает одну группировку с таблицы

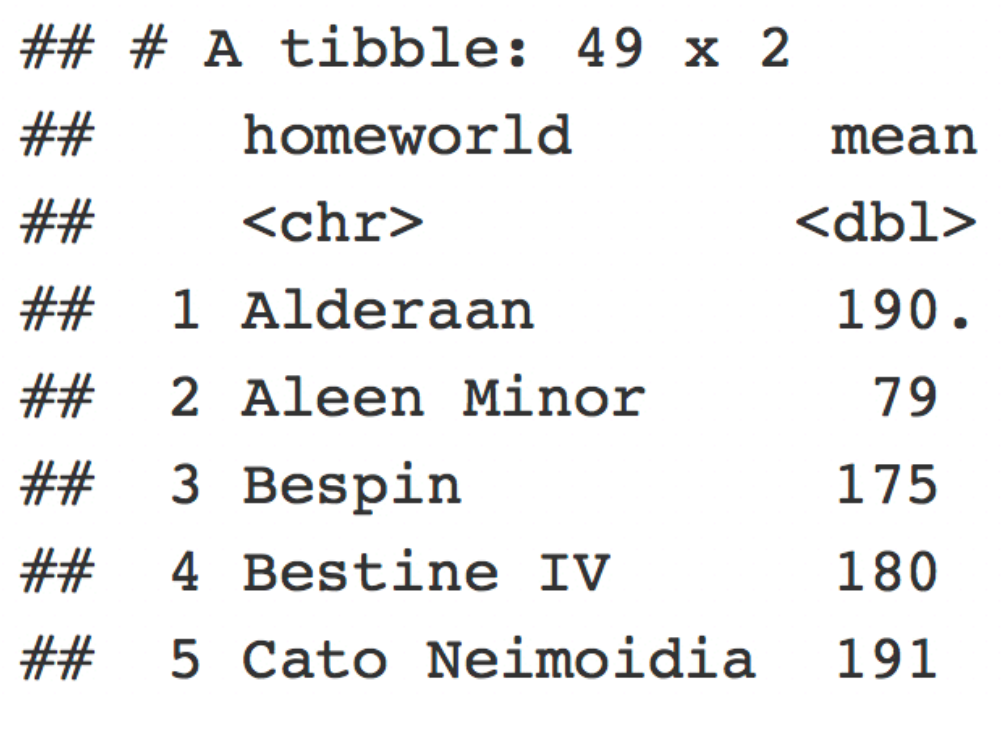

## Почему summarise снимает группу

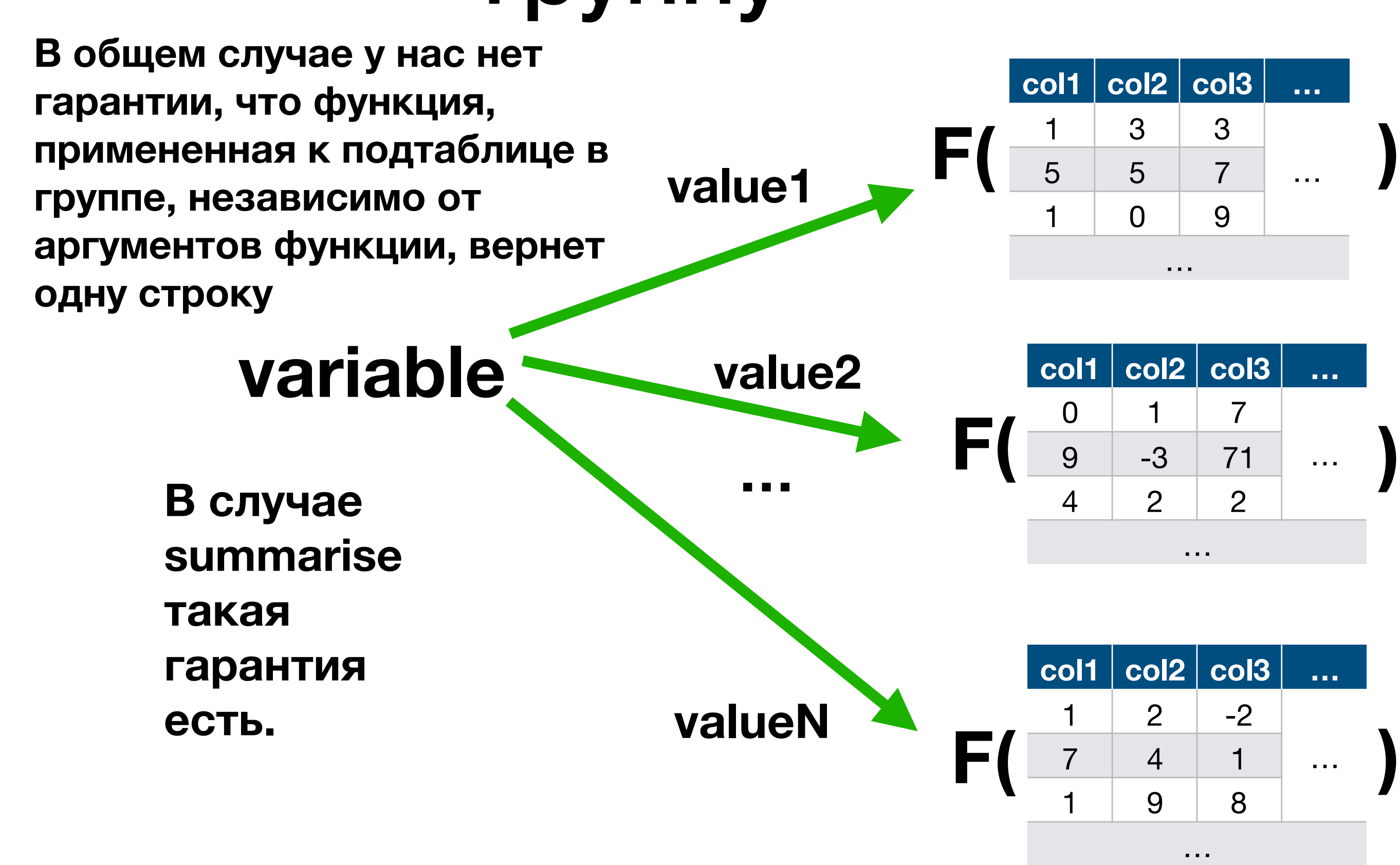

### Почему summarise снимает группу

#### **summarise от таблицы/подтаблицы обязан**

**возвращать строку.**

starwars %>%

```
summarise(mean=mean(height, na.rm=T))
```

```
## # A tibble: 1 x 1
##
      mean
## <dbl>
\# \# 1 174.
```
**В ней не обязательно один столбец, но это нам и не важно. Важно, что каждой группе соответствует только одна строка, потому группировку можно убрать**

 $\# \# 1$  174, 34.8

```
starwars %>%
   summarise(mean=mean(height, na.rm=T),
             sd = sd(height, na .rm = T))\# \# A tibble: 1 x 2
##
             sd
     mean
##
```
#### Что мы не учли в решении задачи?

- <sup>А</sup> если есть несколько представителей <sup>с</sup> одинаковым и при этом минимальным ростом?
- <sup>А</sup> если нет даже 2 представителей данной планеты?

#### Что мы не учли в решении задачи?

- <sup>А</sup> если есть несколько представителей <sup>с</sup> одинаковым и при этом минимальным ростом? (документация top\_n говорит, что в этом случае вернуться все такие представители )
- <sup>А</sup> если нет даже 2 представителей данной планеты? (документация top\_n про это ничего не говорит, но можно проверить на игрушечном датасете, что вернется столько, сколько есть представителей вообще)

# Важно курить манул

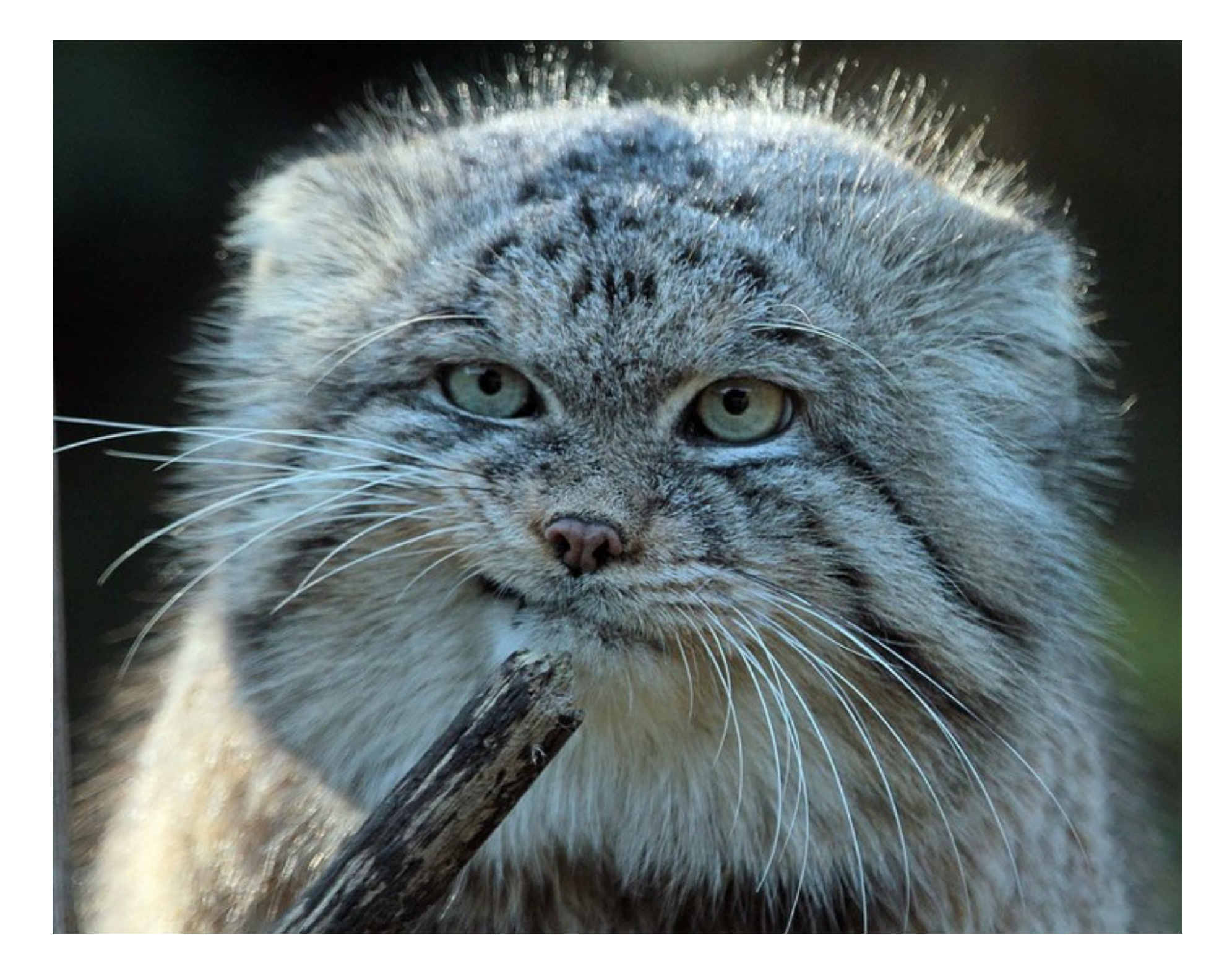

Задача - на каждой планете из датасета starwars найти два наименьших различных значения роста и посчитать средний рост для этих двух представителей

# distinct

df <- data.frame(x = as.integer( $c(10, 4, 1, 1, 1)$ ),  $y = as.integer(c(5, 5, 4, 1, 1)))$ print(df)

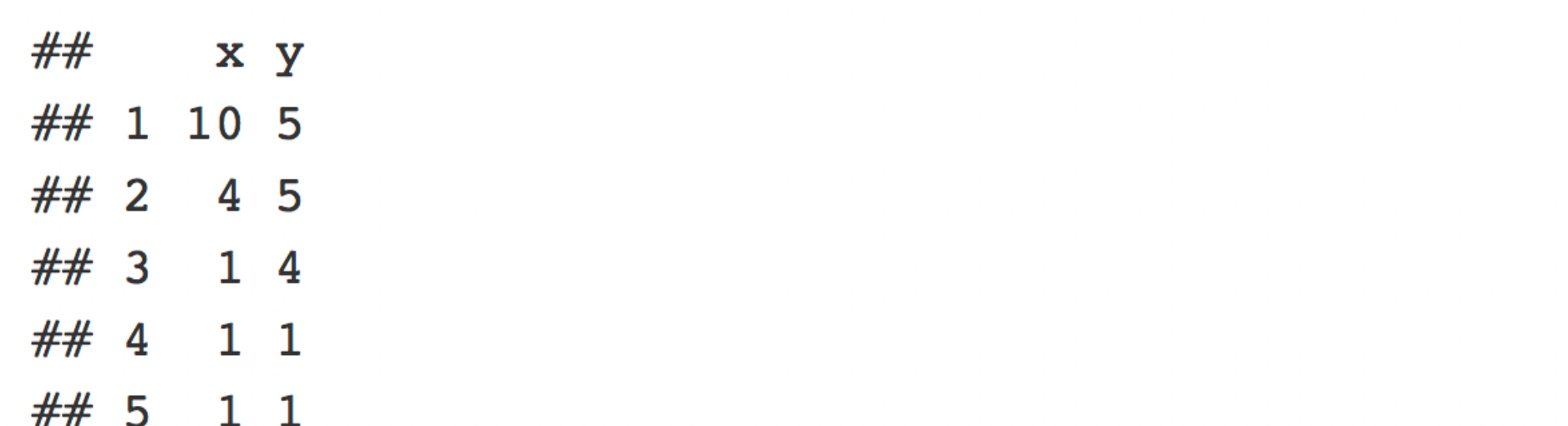

**Убрать повторяющиеся строки**df %>% distinct()

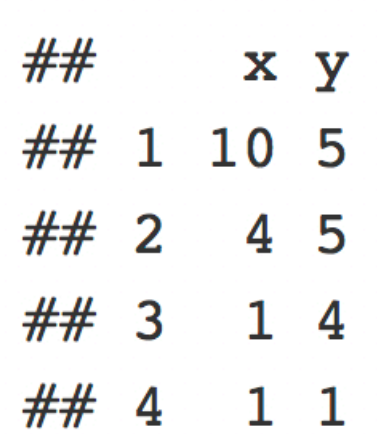

# distinct

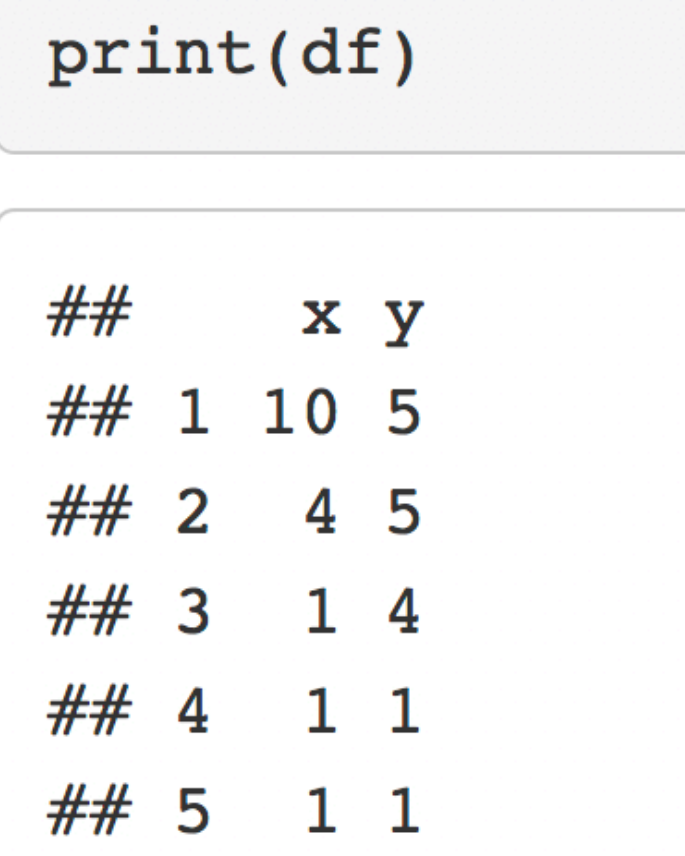

df  $8>8$  distinct(x)

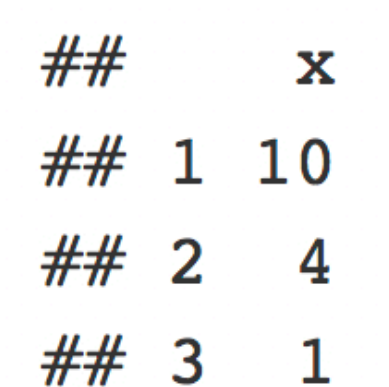

#### **Убрать повторяющиеся значения в колонках**

#### **Как не выбрасывать другие колонки?**

#### Задача - на каждой планете из датасета starwars найти два наименьших различных значения роста и посчитать среднее этих двух значений

```
starwars %>%
    group_by(homeworld) %>%
    distinct(height) %>%
    top n(-2, height) 8>8summarise(mean=mean(height))
```
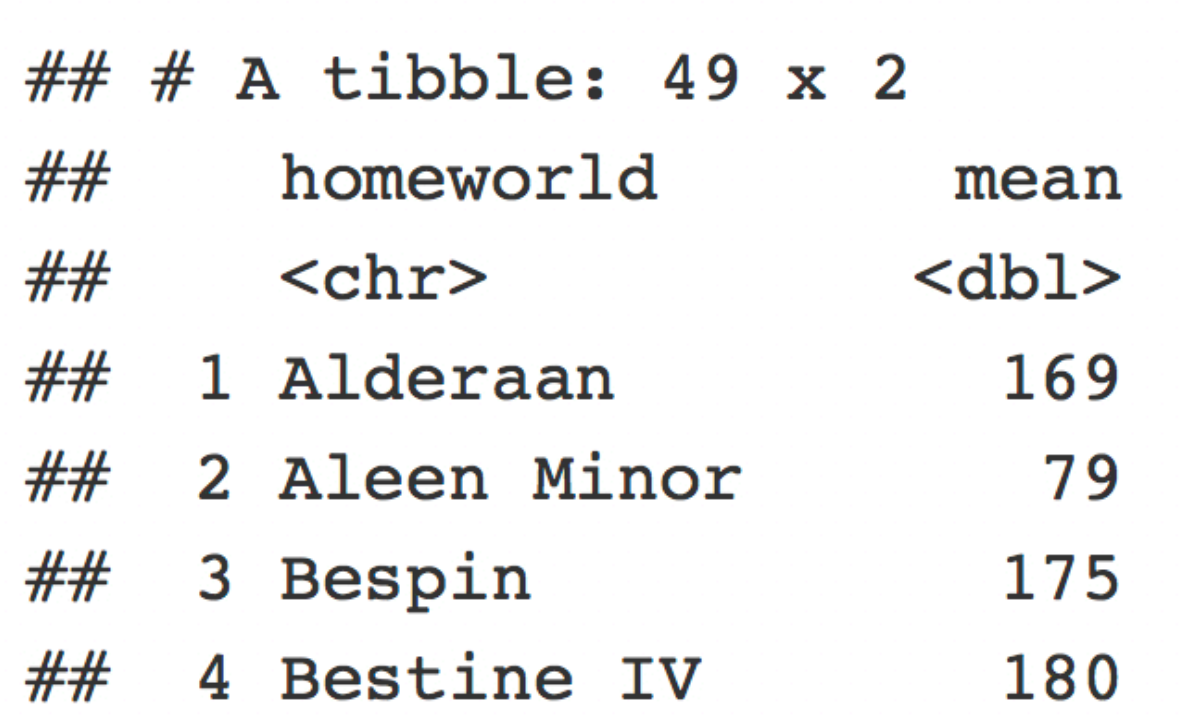

# distinct

 $print(df)$ 

##  $\mathbf{x} \mathbf{y}$ ## 1 10 5  $\# 2 \ 4 \ 5$ ## 3 1 4 ## 4 1 1  $\# \# 5 \quad 1 \quad 1$ 

**Как определяется то, какую из повторяющихся строк оставит?** 

df  $8>8$  distinct(x, .keep\_all=T)

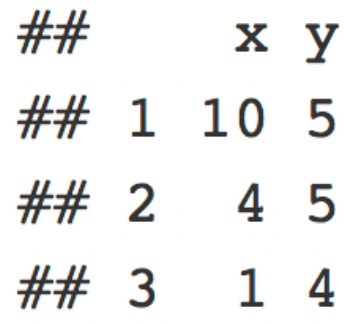

# distinct

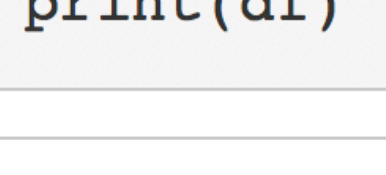

 $V - V$ 

 $##$ 

 $nmin+IAF$ 

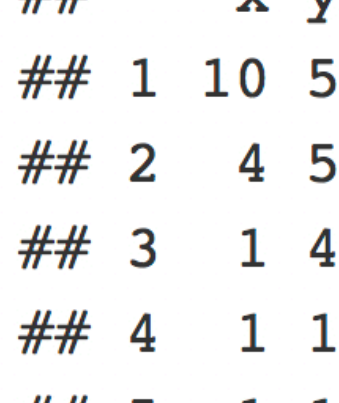

## 5  $1\quad1$ 

df  $8>8$  distinct(x, .keep all=T)

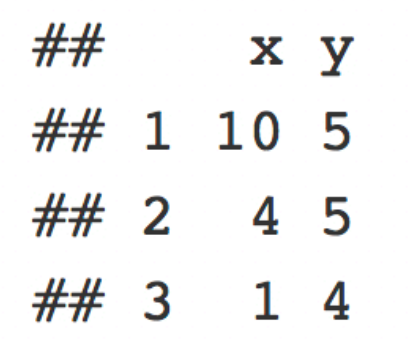

**Как определяется то, какую из повторяющихся строк оставит?** 

**Надо посмотреть в мануал - оставим первую строку в таблице**

# RTFM

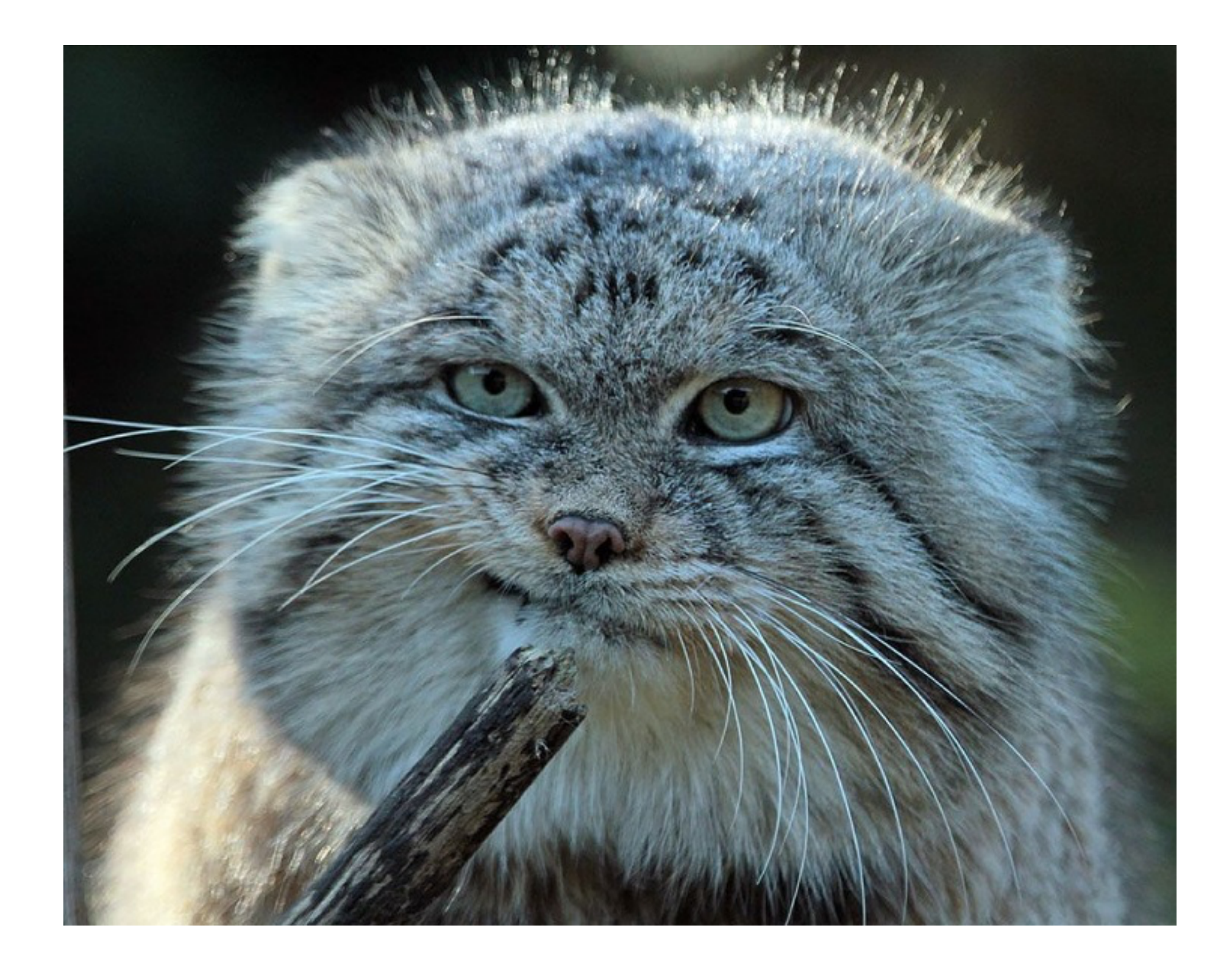

## Если не RTFM, то **A Code Glitch May Have Caused Errors In More Than 100 Published Studies**

The discovery is a reminder that science is collaborative and ideally self-correcting, but that nothing can be taken for granted.

#### By Maddie Bender

Oct 10 2019, 4:00pm **1** Share **1** Tweet

![](_page_29_Picture_4.jpeg)

**Люди "просто" не прочитали документацию питоновской функции glob.glob и никак не проверили, что их понимание того, как она работает, совпадает с реальностью**

# Если не RTFM, да еще и сам M плохо написан

#### **Misunderstood parameter of NCBI BLAST impacts** the correctness of bioinformatics workflows

Nidhi Shah, Michael G Nute, Tandy Warnow, Mihai Pop ⊠

Bioinformatics, Volume 35, Issue 9, 1 May 2019, Pages 1613-1614,

https://doi.org/10.1093/bioinformatics/bty833

Published: 24 September 2018 Article history v

**PDF 66 Cite** Permissions  $\leq$  Share  $\blacksquare$  Split View

**Issue Section: SEQUENCE ANALYSIS** 

**Associate Editor:** John Hancock

# distinct

df %>% distinct(x, y)

![](_page_31_Picture_7.jpeg)

#### Задача - представители какого цвета глаз оказываются с самым высоким ростом среди всех на планете чаще всего

```
starwars %>%
    group_by( homeworld) %>%
   top n(1, height) 8>8count(eye_color) %>%
   top n(1, n)
```

```
Что неверно?
```
![](_page_32_Picture_59.jpeg)

![](_page_32_Picture_60.jpeg)

#### Задача - представители какого цвета глаз оказываются с самым высоким ростом среди всех на планете чаще всего

```
starwars %>%
    group by ( homeworld) 8>8
    top n(1, height) 8>8ungroup() 8>8count (eye color) 8>8
    top n(1, n)
```
![](_page_33_Picture_55.jpeg)

starwars %>%

select(homeworld, eye color, height)

![](_page_34_Picture_69.jpeg)

**Выбираем нужные для решения строки, далее нужно сгруппировать по нескольким переменным**

```
starwars %>%
    select(homeworld, eye color, height) %>%
    group by ( homeworld, eye color)
```
![](_page_35_Picture_44.jpeg)

#### **Сгруппировали**

# Как выглядит groupby-объект по двум переменным

![](_page_36_Figure_1.jpeg)

#### Как выполняется функция на groupby-объекте с двумя переменным

![](_page_37_Figure_1.jpeg)

```
starwars %>%
    select(homeworld, eye color, height) %>%
    group by ( homeworld, eye color) %>%
    summarise(mean=mean(height))
```
![](_page_38_Picture_62.jpeg)

**Считаем среднее в каждой подтаблице, одна строка**

![](_page_39_Figure_0.jpeg)

![](_page_40_Figure_0.jpeg)

## Поведеие summarise

**summarise сняло группировку, но только по eye\_color,** 

**так как далее нет гарантий, что в получившихся группах**

**всего одна строка n1 n2 n3 …**

![](_page_41_Figure_4.jpeg)

```
starwars %>%
    select(homeworld, eye color, height) %>%
    group by ( homeworld, eye color) %>%
    summarise(mean=mean(height)) %>%
    ungroup()
```

```
\# \# # A tibble: 66 x 3
```
![](_page_42_Picture_53.jpeg)

#### **Убираем группу**

```
starwars %>%
    select(homeworld, eye_color, height) %>%
    group by ( homeworld, eye color) %>%
    summarise(mean=mean(height)) %>%
   ungroup() 8>8group by (eye color) %>%
   top_n(1, mean)
```
![](_page_43_Picture_75.jpeg)

**Еще раз группируем и выбираем top-1 mean для каждого цвета глаз**

#### starwars %>%

```
select(homeworld, eye color, height) %>%
group by ( homeworld, eye color) %>%
summarise(mean=mean(height)) %>%
ungroup() 8>8group_by(eye_color) %>%
top n(1, mean) 8>8 ungroup()
```
#### **Ответ**

## # A tibble:  $14 \times 3$ 

![](_page_44_Picture_61.jpeg)

# Множественное тестирование

**Не ищите того, чего нет. А то в конечном итоге найдете. А это будет ошибка первого рода @Игорь**

# Множественное

# тестирование

![](_page_46_Picture_2.jpeg)

# Множественное тестирование

![](_page_47_Picture_1.jpeg)

# Множественное тестирование

Рассмотрим датасет с 30000 генов, в котором нет ни одного дифференциально экспрессирующегося гена

Проведем t-test для каждого гена. Будем считать ген дифференциально экспрессируемым если р < 0.05.

Какова вероятность, что ни один ген не будет помечен как дифференциально экспрессируемый?

Сколько в среднем генов будет помечено как дифференциально экспрессируемые?

# Поправки

- FWER (Family-Wise Error Rate) вероятность, что среди отобранных генов хотя бы один ложноположительный ген меньше заданного порога (0.05, например)
- FDR (False Discovery Rate) процент ложноположительных генов среди отобранных не больше, например, 20%

#### **Смысл alpha разный для двух подходов**

# **FWER**

![](_page_50_Picture_130.jpeg)

**Наша изначальная таблица**

**Тесты, для которых мы отвергаем H0. Гарантируем, что вероятность того, что во всей отобранной таблице встретится хотя бы один тест, для которого мы ошибочно отвергли H0 - alpha**

# FWER

One-step procedures:

1) Sidak correction 2) Bonferonni correction

Step-down procedures:

- **Holm-Sidak correction**  $1)$
- $(2)$ Holm-Bonferonni correction

Step-up procedures: Hochberg correction **Не рассматриваем**

# **FDR**

![](_page_52_Picture_111.jpeg)

**Наша изначальная таблица**

**Тесты, для которых мы отвергаем H0. Гарантируем, что доля генов, для которых мы ошибочно отвергли H0 alpha**

#### **Adjust P-values for Multiple Comparisons**

#### **Description**

Given a set of p-values, returns p-values adjusted using one of several methods.

**Usage** 

```
p.addjust(p, method = p.addjust.methods, n = length(p))
```

```
p.adjust.methods
# c("holm", "hochberg", "hommel", "bonferroni", "BH", "BY",
# "fdr", "none")
```
**Возвращает скорректированные (adjusted) p-value Это p-value, при сравнении которых с вашим alpha, меньше alpha окажутся те p-value, которые были бы отобраны соответствующим методом**

# **Adjusted p-value**

**p-value, при сравнении которых с вашим alpha, меньше alpha окажутся те p-value, которые были бы отобраны соответствующим методом**

**Пример: сколько p-value из списка 0.01, 0.05, 0.04, 0.03, 0.001, 0.015, 0.20 останутся значимыми после поправки Холма-Бонферонни на уровне значимости alpha=0.05** 

```
alpha \leq -0.05pvals \langle -c(0.01, 0.05, 0.04, 0.03, 0.001, 0.015, 0.20) \rangleadj pvals <- p.addjust(pvals, method = 'holm')sum(adj pvals < 0.05)
```
##  $[1] 1$ 

# **Adjusted p-value** One-step procedure

*p* < *alpha N* = *thres*

**На примере Бонферонни, мы можем записать следующее условие иначе**

$$
adjust\_p = p \cdot N < \alpha
$$

### **Adjusted p-value** Step-down procedure  $p_k <$ *α N* − *k* + 1  $=$  *thres* $(k)$ **Неверный подход**

**На примере Холма Бонферонни, мы можем записать следующее условие иначе**

$$
adjust\_p_k = p_k \cdot (N - k + 1) < \alpha
$$

### **Adjusted p-value** Step-down procedure  $p_k <$ *α N* − *k* + 1  $=$  *thres* $(k)$ **Неверный подход**

**На примере Холма Бонферонни, мы можем записать следующее условие иначе**

$$
adjust\_p_k = p_k \cdot (N - k + 1) < \alpha
$$

**Мы должны гарантировать, что все p-value, больше того, которое не прошло порог alpha (включая это p-value), будут больше alpha**

### **Adjusted p-value** Step-down procedure  $p_k <$ *α N* − *k* + 1  $=$  *thres* $(k)$ **Верный подход**

**На примере Холма Бонферонни, мы можем записать следующее условие иначе**

$$
adjust_{-}p_k = max(p_k \cdot (N-k+1), p_{k-1} \cdot (N-k+2)) < \alpha
$$

![](_page_59_Picture_78.jpeg)

![](_page_60_Picture_80.jpeg)

![](_page_61_Picture_82.jpeg)

![](_page_62_Picture_84.jpeg)

# Step-down procedure. Пример, Холм-Бонферонни **Adjusted p-value**

![](_page_63_Picture_92.jpeg)

## **Adjusted p-value** Step-up procedure **Верный подход**  $p_k <$ *k N α* = *thres*(*k*)

**На примере поправки Бенджамини-Хохберга, мы можем записать следующее условие иначе**

$$
adjust_{-}p_N = p_N < \alpha
$$
\n
$$
adjust_{-}p_k = \min(\frac{p_k \cdot N}{k}, \frac{p_{k+1} \cdot N}{k+1}) < \alpha
$$

![](_page_65_Picture_78.jpeg)

![](_page_66_Picture_80.jpeg)

![](_page_67_Picture_85.jpeg)

![](_page_68_Picture_87.jpeg)

![](_page_69_Picture_92.jpeg)